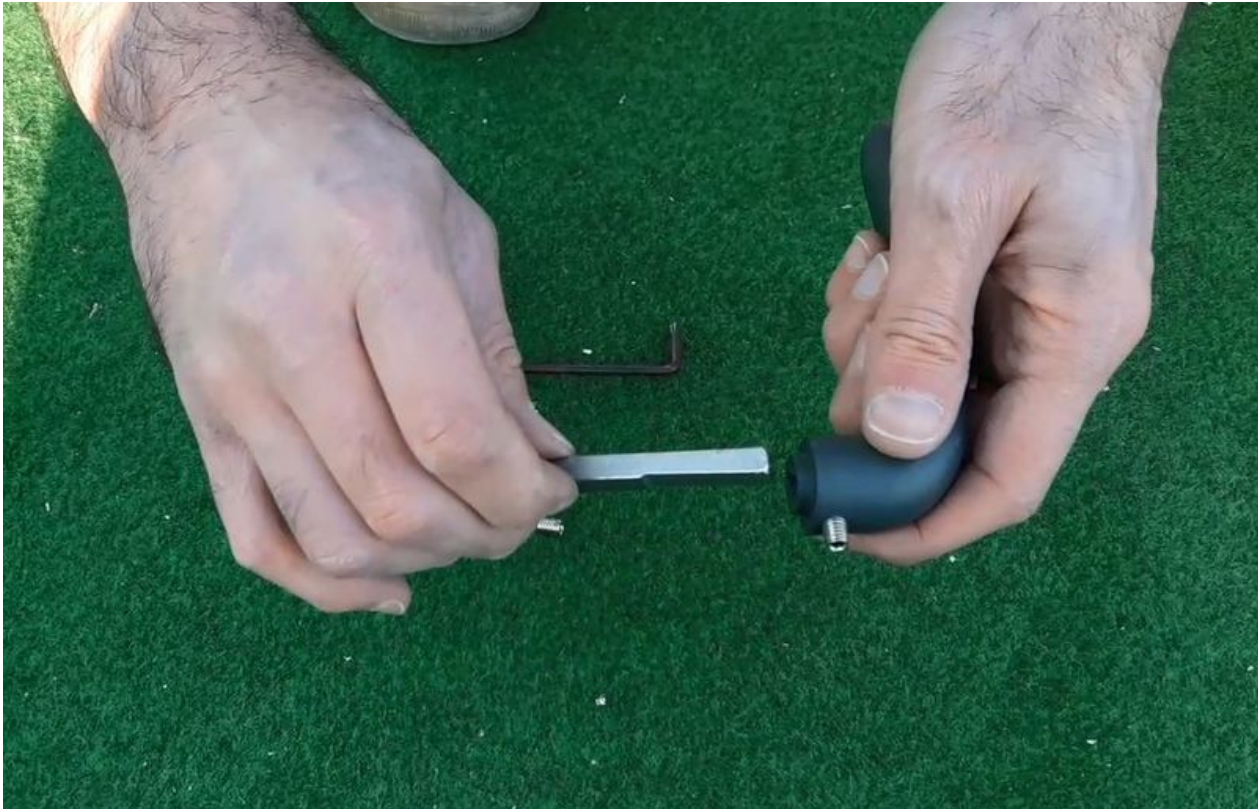

Taille de cet aperçu :800 × 514 [pixels](https://communaute.klosup.fr/images/thumb/5/5b/Assemblage_des_poign%25C3%25A9es_Mise_en_place_du_carr_.JPG/800px-Assemblage_des_poign%25C3%25A9es_Mise_en_place_du_carr_.JPG).

Fichier [d'origine](https://communaute.klosup.fr/images/5/5b/Assemblage_des_poign%25C3%25A9es_Mise_en_place_du_carr_.JPG) (948 × 609 pixels, taille du fichier : 108 Kio, type MIME : image/jpeg) Assemblage\_des\_poignées\_Mise\_en\_place\_du\_carr\_

## Historique du fichier

Cliquer sur une date et heure pour voir le fichier tel qu'il était à ce moment-là.

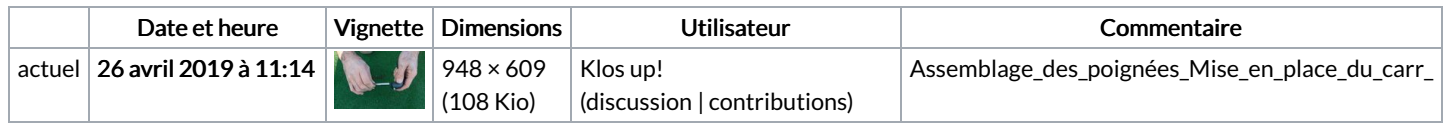

Vous ne pouvez pas remplacer ce fichier.

## Utilisation du fichier

La page suivante utilise ce fichier :

[Installation](https://communaute.klosup.fr/wiki/Installation_des_poign%25C3%25A9es) des poignées

## Métadonnées

Ce fichier contient des informations supplémentaires, probablement ajoutées par l'appareil photo numérique ou le numériseur utilisé pour le créer. Si le fichier a été modifié depuis son état original, certains détails peuvent ne pas refléter entièrement l'image modifiée.

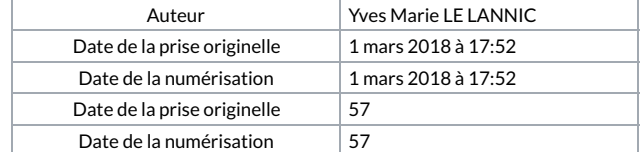